# KEMENTERIAN RISET, TEKNOLOGI DAN PENDIDIKAN TINGGI UNIVERSITAS LAMPUNG

LEMBAGA PENELITIAN DAN PENGABDIAN KEPADA MASYARAKAT

Gedung Rektorat Lantai 5, Jalan Prof. Dr. Sumantri Brojonegoro No. 1 Bandar Lampung 35145 Telepon (0721) 705173, Fax. (0721) 773798, e-mail : lppm@kpa.unila.ac.id

www.lppm.unila.ac.id

#### **SURAT PENUGASAN** PENELITIAN DIPA FAKULTAS MIPA TAHUN ANGGARAN 2017

## Nomor: 1028/UN26.21/PN/2017

pada hari ini Senin tanggal Dua Puluh Delapan bulan Agustus tahun Dua Ribu Tujuh Belas, saya vang bertandatangan dibawah ini :

: Warsono, Ph.D. Nama

: 196302161987031003  $NIP$ 

: Ketua Lembaga Penelitian dan Pengabdian kepada Masyarakat (LPPM) Jabatan Universitas Lampung

: Jln. Prof. Soemanteri Brojonegoro No.1 Gedung Meneng Bandar Lampung Alamat

Dengan ini menugaskan kepada peneliti:

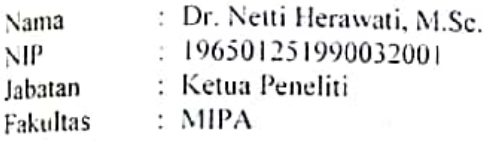

Untuk melakukan tugas Penelitian DIPA FAKULTAS MIPA yang didanai oleh DIPA BLU Universitas Lampung Tahun Anggaran 2016, dengan judul: Pemilihan Lebar Jendela Terbaik Untuk Pendugaan Fungsi Densitas Kernel Data Waktn Bertahan (Survival Time)

#### Surat Penugasan Penelitian ini didasari oleh :

- Peraturan Pemerintah Republik Indonesia No. 19 Tahun 2005 tentang Standar Nasional L. Pendidikan: Peraturan Pemerintah Nomor 23 Tahun 2005, Tentang Pengelolaan Keuangan badan Layanan Umum (BLU), sebagaimana telah diubah dengan Peraturan Pemerintah Nomor 74 Tahun 2012:
- 2. Keputusan Presiden Nomor 73 tahun 1966 tentang Pendirian Unila;
- 3. Keputusan Menteri Pendidikan dan Kebudayaan Nomor 256/MPN.A4/KP/2011 tentang Pengangkatan Rektor Unila;
- 4. Peraturan Menteri Keuangan Nomor 129/KMK.05/2009 Tentang Penetapan Unila Pada Departemen Pendidikan Nasional sebagai Instansi Pemerintah yang Menerapkan Pengelolaan Keuangan Badan Lavanan Umum;
- 5. Peraturan Menteri Riset, Teknologi, dan Pendidikan Tinggi Nomor 6 Tahun 2015 tentang Statuta Universitas Lampung:
- 6. Keputusan Menteri Pendidikan dan Kebudayaan RI Nomor 72 Tahun 2014 tentang Organisasi dan Tata Kerja Universitas Lampung;
- Keputusan Rektor Universitas Lampung Nomor 18/UN26/OT/2015 tentang berdirinya LPPM  $7.$ Unila:
- 8. Keputusan Rektor Universitas Lampung Nomor 290/UN26/KP/2016 tentang Pemberhentian dan Pengangkatan Ketua Lembaga Penelitian dan Pengabdian Kepada Masyarakat (LPPM) Universitas Lampung;
- Surat perjanjian yang ditandatangani antara Pejabat Pembuat Komitmen Fakultas Matematika  $9<sub>1</sub>$ dan Ilmu Pengetahuan Alam dengan Ketua Lembaga Penelitian Universitas Lampung Nomor 3350/UN26/7/DT/2017 Tentang Pelaksanaan Kegiatan Penelitian Dosen Fakultas Matematika dan Ilmu Pengetahuan Alam Universitas Lampung.

# **KEWAJIBAN - KEWAJIBAN YANG HARUS DIPENUHI**

#### PASAL<sub>1</sub>

pelaksanaan penugasan penelitian sebagaimana dimaksud, nilai penugasan penelitiannya adalah pelaksanaan peringgan peringgan sebagai mana dimaksud, nilai penugasan penelitiannya adalah<br>sebesar Bp 15000000,- (Lima Belas Juta Rupiah) yang dananya bersumber dari dana DIPA BLU gebesar 1475 Lampung Tahun Anggaran 2016.

#### PASAL<sub>2</sub>

pembayaran penugasan penelitian ini dilaksanakan dalam 2 (dua) Tahap yaitu :

- Pembayaran Tahap Pertama, sebesar 70% dari nilai kontrak = Rp. 10500000,- (Sepuluh Juta  $(1)$ Lima Ratus Ribu Rupiah) dibayarkan setelah surat perjanjian ini ditanda tangani oleh kedua belah pihak.
- Pembayaran Tahap Kedua, sebesar 30% dari nilai kontrak = Rp. 4500000,- (Empat Juta Lima  $(2)$ Ratus Ribu Rupiah) dibayarkan setelah Peneliti menyerahkan laporan Akhir dan laporan keuangan Hasil Pelaksanaan Penelitian yang telah dilaksanakan kepada Lembaga Penelitian dan Pengabdian Kepada Masyarakat Universitas Lampung, disertai dengan Berita Acara Serah Terima Laporan Akhir dan Surat Pertanggung Jawaban Mutlak.

#### PASAL<sub>3</sub>

Hal-hal dan segala sesuatu yang berkenaan dengan kewajiban pajak berupa PPN dan/atau PPh menjadi tanggung jawab PIHAK KEDUA dan harus dibayarkan ke Kas Negara sesuai dengan ketentuan peraturan perundang-undangan yang berlaku.

#### PASAL<sub>4</sub>

- (1) Peneliti melaksanakan penelitian sesuai dengan proposal yang telah disetujui oleh Lembaga Penelitian dan Pengabdian kepada Masyarakat Universitas Lampung Tahun 2017.
- (2) Peneliti berkewajiban untuk mengupayakan hasil penelitiannya untuk dapat dipublikasikan baik dalam jurnal Ilmiah di lingkungan Universitas Lampung maupun diluar Universitas Lampung.

#### PASAL<sub>5</sub>

- (1) Dana penelitian yang diperoleh oleh peneliti dimanfaatkan sebenar-benarnya untuk pembiayaan penelitian yang dilaporkan kepada Lembaga Penelitian dan Pengabdian kepada Masyarakat Universitas Lampung.
- $(2)$ Perubahan-Perubahan dalam pelaksanaan penelitian dapat dibenarkan apabila telah mendapat persetujuan lebih dahulu dari Lembaga Penelitian dan Pengabdian kepada Masyarakat Universitas Lampung.

#### PASAL 6

peneliti harus menyelesaikan Penelitian yang dimaksud dan menyerahkan : Laporan Akhir dan  $(1)$ Laporan Keuangan selambat- lambatnya tanggal 30 November 2017.

- Laporan sebagaimana dimaksud dalam pasal 6 ayat (1) disampaikan dalam bentuk hardcopy (sebanyak 2 eksemplar) dan softcopy (sebanyak 2 keping CD).  $(2)$
- Bentuk/ukuran, format penulisan dan warna cover Sesuai dengan panduan yang telah  $(3)$ ditetapkan.

#### PASAL<sub>7</sub>

- Apabila Peneliti (ketua) sebagaimana dimaksud pada Pasal 1 tidak dapat menyelesaikan  $(1)$ penelitian ini, maka peneliti wajib menunjuk pengganti ketua pelaksana sesuai dengan bidang ilmu yang diteliti dan merupakan salah satu anggota tim yang diketahui oleh Dekan Fakultas dan disetujui oleh Lembaga Penelitian dan Pengabdian kepada Masyarakat Unila.
- Apabila batas waktu penelitian habis peneliti belum menyerahkan hasil pekerjaan seluruhnya  $(2)$ maka peneliti akan dikenakan denda sebesar 1 o/oo (satu permil) setiap hari keterlambatan sampai dengan setinggi-tingginya 5% (lima persen) dari nilai surat Penugasan Pelaksanaan Penelitian, terhitung dari tanggal jatuh tempo yang telah ditetapkan sampai dengan berakhirnya pembayaran dana Penelitian oleh PUMK Lembaga Penelitian dan Pengabdian kepada Masyarakat Universitas Lampung, Peneliti tetap harus menyelesaikan pekerjaan dengan menyerahkan laporan penelitian sesuai dengan ketentuan pasal 6.
- Bagi peneliti yang tidak menyerahkan laporan hasil penelitian dalam akhir tahun anggaran yang  $(3)$ sedang berjalan dan waktu proses pencairan biayanya telah berakhir maka sisa biaya atau dana penelitian yang bersangkutan, yang belum sempat dicairkan dinyatakan hangus dan peneliti wajib mengembalikan dana penelitian yang sudah dicairkan untuk dikembalikan ke Kas Negara;
- (4) Apabila Peneliti tidak dapat memenuhi pasal-pasal sebagaimana diatur dalam Perjanjian Penugasan Penelitian ini, maka Peneliti wajib mengembalikan seluruh dana penelitian yang telah diterimanya kepada Lembaga Penelitian dan Pengabdian kepada Masyarakat Universitas Lampung untuk selanjutnya disetorkan ke Kas Negara;
- (5) Apabila dikemudian hari terbukti bahwa judul-judul penelitian sebagaimana dimaksud pada Pasal 1 dijumpai adanya indikasi duplikasi dengan penelitian lain dan/atau diperoleh indikasi ketidak jujuran dan iktikad kurang baik yang tidak sesuai dengan kaidah ilmiah, maka penelitian tersebut dinyatakan batal dan Peneliti wajib mengembalikan dana penelitian yang telah diterimanya kepada Lembaga Penelitian dan Pengabdian kepada Masyarakat Universitas Lampung untuk selanjutnya disetor ke Kas Negara.

#### **PASAL 8**

Surat Penugasan Penelitian ini dibuat rangkap 2 (dua), dan masing-masing bermeterai sesuai dengan ketentuan yang berlaku, dan biaya meterainya dibebankan kepada PIHAK KEDUA.

#### PASAL<sub>9</sub>

- Jika terjadi perselisihan antara kedua belah pihak, pada dasarnya akan diselesaikan secara musyawarah. Ŀ
- Jika perselisihan itu tidak dapat diselesaikan secara musyawarah, maka akan diselesaikan oleh "Panitia Pendamai" yang berfungsi sebagai juri/wasit, yang dibentuk dan diangkat oleh kedua  $2.$ belah pihak yang terdiri:
	- Seorang wakil dari PIHAK PERTAMA sebagai anggota;
	- Seorang wakil dari PIHAK KEDUA sebagai anggota;
	- Seorang PIHAK KETIGA yang ahli sebagai Ketua, yang telah disetujui oleh PIHAK PERTAMA dan PIHAK KEDUA.
- Keputusan Panitia Pendamai ini mengikat kedua belah pihak, dan biaya penyelesaian 3. perselisihan yang dikeluarkan akan ditanggung secara bersama.
- Jika Keputusan ini sebagai mana dimaksud ayat 3 pasal ini tidak dapat diterima oleh salah satu  $\overline{4}$ . pihak, maka penyelesaian perselisihan akan diteruskan melalui Pengadilan Negeri.
- Segala akibat yang terjadi dari pelaksanaan perjanjian ini, kedua belah pihak memilih 5. kedudukan (domisili) yang tetap dan sah di Kantor Pengadilan Negeri Bandar Lampung.

#### PASAL 10

Segala sesuatu yang belum diatur dalam surat perjanjian ini, atau perubahan-perubahan yang dipandang perlu oleh kedua belah pihak, akan diatur lebih lanjut dalam Surat Perjanjian Tambahan (Adendum) dan merupakan perjanjian yang tidak terpisahkan dari perjanjian ini.

#### PIHAK PERTAMA.

#### PIHAK KEDUA,

Ketua /Selaku Penanggung Jawab Penelitian

.<br>IERAI 64 MPEL nun **BAAEF68737944** 

Dr. Netti Herawati, M.Sc. NIP. 196501251990032001

Scanned with CamScanner

Resua LPPM is Lampung 'Ph.D. ###302161987031003

**BERITA ACARA PEMBAYARAN** 

pada hari ini Senin tanggal Dua Puluh Delapan bulan Agustus tahun Dua Ribu Tujuh Belas,  $\frac{p_{\text{gas}}}{(a)}$  yang bertanda tangan dibawah ini :

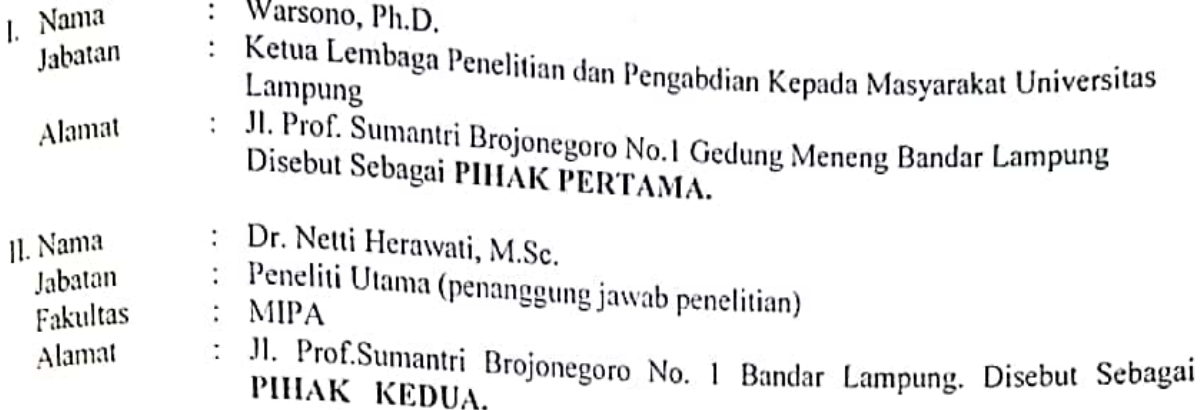

Sehubungan dengan pelaksanaan kegiatan Penelitian DIPA FAKULTAS MIPA di Lingkungan Universitas Lampung, sesuai dengan Surat Penugasan Penelitian Nomor: 1028/UN26.21/PN/2017, tanggal 28 Agustus 2017 dengan judul "Pemilihan Lebar Jendela Terbaik Untuk Pendugaan Fungsi Densitas Kernel Data Waktu Bertahan (Survival Time)", maka PIHAK KEDUA berhak menerima pembayaran dari PIHAK PERTAMA sebesar 70% dari nilai kontrak = 70 % x Rp. 15000000,- = Rp. 10500000,- (Sepuluh Juta Lima Ratus Ribu Rupiah) dan disalurkan langsung ke Rekening PIHAK KEDUA sebagai Penanggung Jawab Kegiatan Penelitian.

Demikian Berita Acara Pembayaran ini dibuat untuk dapat dipergunakan sebagaimana mestinya.

Bandar Lampung, 28 Agustus 2017

PIHAK PERTAMA.

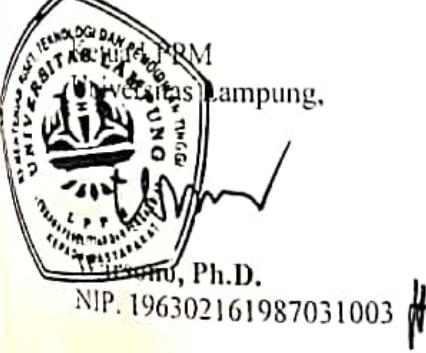

**II. PHIAK KEDUA.** 

Ketua Penelitian/ Penanggung Jawab Kegiatan

5AEF687379436 Till

...erawati, M.Se. NIP. 196501251990032001

# KEMENTERIAN RISET, TEKNOLOGI DAN PENDIDIKAN TINGGI UNIVERSITAS LAMPUNG

LEMBAGA PENELITIAN DAN PENGABDIAN KEPADA MASYARAKAT

Gedung Rektorat Lantai 5, Jalan Prof. Dr. Sumantri Brojonegoro No. 1 Bandar Lampung 35145 Telepon (0721) 705173, Fax. (0721) 773798, e-mail : lppm@kpa.unila.ac.id

www.lppm.unila.ac.id

# SURAT PERNYATAAN TANGGUNG JAWAB MUTLAK

Yang bertanda tangan dibawah ini:

Dr. Netti Herawati, M.Sc. Nama

196501251990032001 NIP

**MIPA** Fakultas  $\ddot{\cdot}$ 

Jl.Prof.Sumantri Brojonegoro No.1 Gedung Meneng Bandar Lampung 35145 Alamat

Menyatakan dengan sesungguhnya bahwa:

- Dana penelitian yang saya terima sudah dihitung dengan benar dan akan digunakan  $1$ . sepenuhnya untuk mendanai penelitian yang saya laksanakan yaitu penelitian yang didanai oleh DIPA BLU Fakultas MIPA TA 2017. Jenis Hibah Penelitian DIPA FAKULTAS MIPA Judul Pemilihan Lebar Jendela Terbaik Untuk Pendugaan Fungsi Densitas Kernel Data Waktu Bertahan (Survival Time), dengan jumlah dana sebesar 70% dari nilai pekerjaan yaitu 70% X Rp. 15000000,- = Rp. 10500000.- (Sepuluh Juta Lima Ratus Ribu Rupiah).
- Semua penggunaan, pengeluaran keuangan dan pertanggungjawabannya yang terkait  $\overline{2}$ . dengan output kegiatan pelaksanaan penelitian menjadi tanggung jawab saya sepenulinva.

Demikian pernyataan ini saya buat dengan sebenarnya-benarnya.

Bandar Lampung, 28 Agustus 2017

Peneliti. **ERAL AT** Herawati, M.Sc.

NIP. 196501251990032001

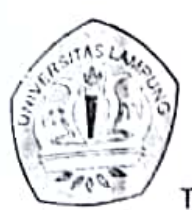

#### KEMENTERIAN RISET, TEKNOLOGI DAN PENDIDIKAN TINGGI UNIVERSITAS LAMPUNG LEMBAGA PENELITIAN DAN PENGABDIAN KEPADA MASYARAKAT **GEDUNG REKTORAT LANTAI 5**

Jalan, Prof. Dr. Sumantri Brojonegoro No.1 Bandar Lampung 35145 Telp. (0721) 705173, 701609 Ext. 136 Fax. 773798 email:lppm@kpa.Unila.ac.id

#### **SURAT PERNYATAAN**

Yang bertanda tangan dibawah ini:

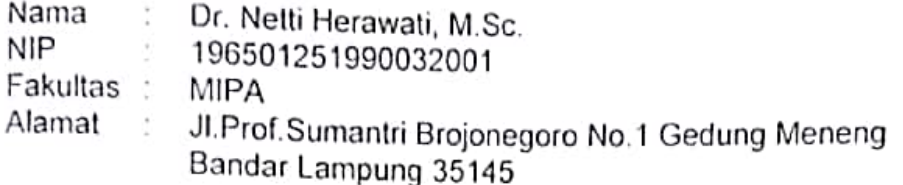

Menyatakan dengan sesungguhnya bahwa:

- 1. Saya tidak menerima dana penelitian ditahun yang sama, dan dari sumber dana manapun.
- 2. Apabila terbukti saya menerima dana penelitian dari sumberdana yang lain ditahun yang sama, maka penelitian saya ini dibatalkan dan saya bersedia mengembalikan dana penelitian yang sudah saya terima.

Demikian pernyataan ini saya buat dengan sebenarnya-benarnya.

Bandar lampung, 28 Agustus 2017 Peneliti TERAI (SE MPEL Till <del>ý h</del> C6AFF68737944 ew Herawati, M.Sc. NIP 196501251990032001

Scanned with CamScanner

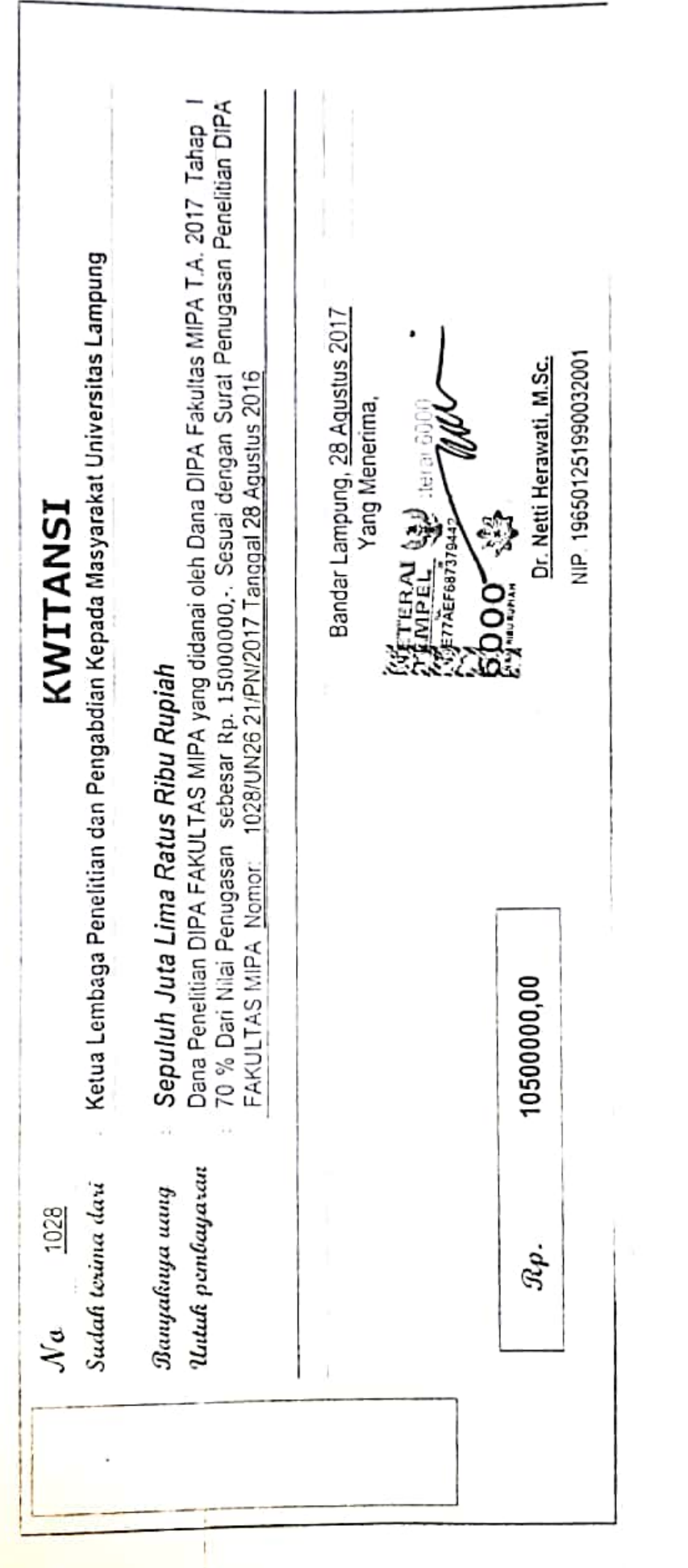

Scanned with CamScanner

 $\sim$   $\sim$   $\sim$ 

#### **LAPORAN PENELITIAN**

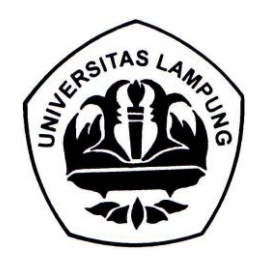

# **PEMILIHAN LEBAR JENDELA TERBAIK UNTUK PENDUGAAN FUNGSI DENSITAS KERNEL DATA WAKTU BERTAHAN (***SURVIVAL TIME***) PASIEN PENYAKIT KANKER PARU-PARU**

Oleh :

Ir. Netti Herawati, M.Sc. Phd. (Ketua)

Dr. Khoirin Nisa, S.Si., M.Si. (Anggota 1)

Drs. Eri Setiawan, M.Si. (Anggota 2)

# **JURUSAN MATEMATIKA FAKULTAS MATEMATIKA DAN ILMU PENGETAHUAN ALAM UNIVERSITAS LAMPUNG**

**2017**

### **HALAMAN PENGESAHAN LAPORAN PENELITIAN**

1. Judul Penelitian : Pemilihan Lebar Jendela Terbaik Untuk Pendugaan Fungsi Densitas Kernel Data Waktu Bertahan (*Survival Time*) 2. Bidang Ilmu : MIPA 3. Peneliti a. Nama Lengkap : Netti Herawati b. Jenis Kelamin : Perempuan c. NIP  $19650125\ 199003\ 2\ 001$ d. Disiplin Ilmu : Statistika e. Pangkat/Golongan Pembina/ IV a f. Jabatan : Lektor Kepala g. Fakultas/Jurusan MIPA/Matematika Anggota 1 a. Nama Lengkap : Khoirin Nisa b. Jenis Kelamin : Perempuan f. Jabatan : Lektor Kepala c. NIP  $197407262000032001$ Anggota 2 a. Nama Lengkap <sup>Eri</sup> Setiawan b. Jenis Kelamin : Laki-laki c. NIP 195811011988031002 4. Biaya yang diusulkan : Rp. 15.000.000 (limabelas juta rupiah) 5. Jangka Waktu Penelitian 1 tahun

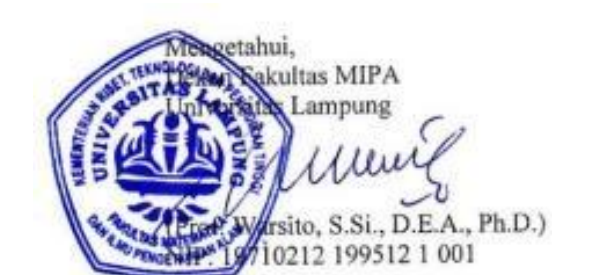

Bandar Lampung, 20 November 2017

Ketua Peneliti,

man.

(Dr. Ir. Netti Herawati, M.Sc.) NIP. 19650125 199003 2 001

Menyetujui, Ketua Lembaga Penelitian dan Pengabdian kepada Masyarakat **Naiversitas Lampung** (Ir. Warsono, M.S., Ph.D.) NIP. 196302161987031003

#### **I. Pendahuluan**

Informasi tentang sebaran data maupun fungsi kepekatannya sangat penting dalam berbagai analisis statistika. Misalnya dalam analisis regresi, analisis diskriminan, analisis klaster, dan lain sebagaianya. Jika informasi tentang fungsi kepekatan data tidak diketahui, maka kita perlu melakukan pendugaan terhadap fungsi kepekatan data. Pendugaan fungsi kepekatan bertujuan untuk mendapatkan kurva fungsi kepekatan yang merupakan kurva mulus dengan varians sampling sekecil mungkin dan informasi penting yang terkandung dari data tidak hilang. Histogram merupakan salah satu cara pendugaan sederhana dari fungsi kepekatan yang sudah cukup dikenal, namun histogram mempunyai kelemahan pada bentuknya yang dipengaruhi oleh pemilihan titik awal dan lebar interval kelas. Dengan titik awal yang berbeda akan didapat bentuk histogram yang berbeda, begitu pula dengan lebar interval kelas yang berbeda akan menghasilkan bentuk histogram yang berbeda.

Metode kernel merupakan salah satu metode yang dapat digunakan untuk pendugaan fungsi kepekatan dalam bentuk suatu fungsi kontinu. Metode kernel dapat menyajikan sebuah fungsi kepekatan dari data untuk menemukan informasi yang terkandung dalam data. Menurut Silverman (1986) bagian terpenting pada pendugaan fungsi kepekatan ini adalah pada pemilihan fungsi kernel dan pemilihan lebar jendela*.* Lebar jendela merupakan faktor skala yang mengontrol seberapa besar luas peluang pada penyebaran titik di kurva. Lebih lanjut, diterangkan bahwa pemilihan lebar jendela akan menentukan apakah kurva fungsi kepekatan yang diperoleh termasuk *undersmoothing* atau *oversmoothing*. Nilai lebar jendela yang terlalu kecil akan menghasilkan kurva fungsi kepekatan yang *undersmoothing*, dan sebaliknya, jika nilai lebar jendela terlalu besar akan menghasilkan kurva fungsi kepekatan yang *oversmoothing*. Contoh fungsi kepekatan yang *undersmoothing* dan *oversmoothing* dapat dilihat pada Gambar 1 di bawah. Untuk itu diperlukan lebar jendela yang optimal agar memperoleh kurva fungsi kepekatan yang sesuai dengan sebaran data yang sebenarnya.

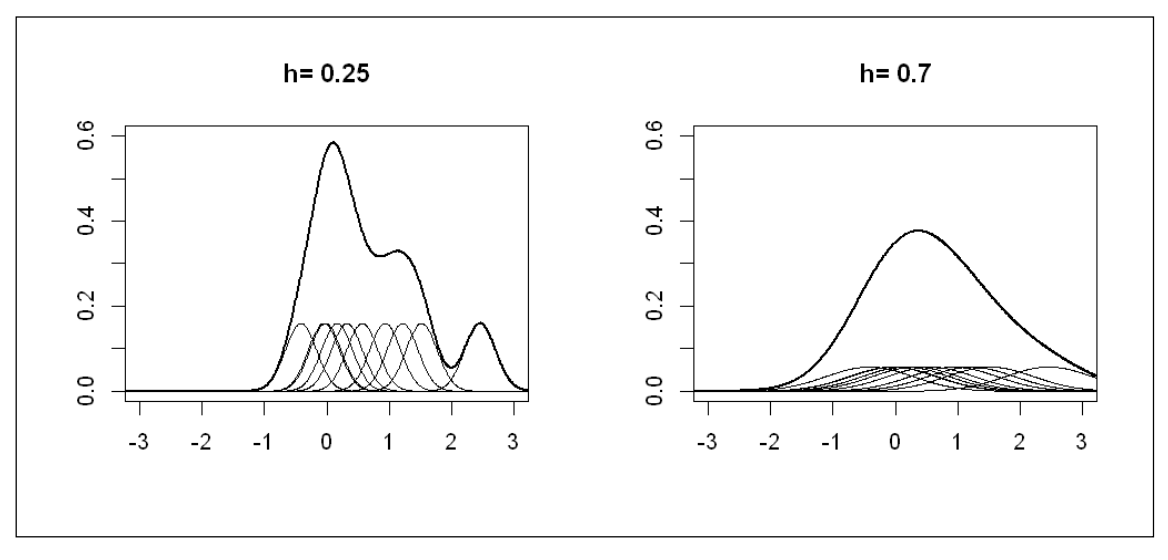

Gambar 1. *Undersmoothing* dan *Oversmoothing*

Terdapat berbagai metode yang cukup dikenal untuk memperoleh lebar jendela yang optimal, yaitu lebar jendela yang diperoleh dengan menggunakan metode *Unbiased Cross Validation(UCV*), lebar jendela yang diperoleh dengan metode *Biased Cross validation* (BCV ), lebar jendela dengan menggunakan Silvermans *rule of thumb*, lebar jendela untuk *longtailed distribution* (Silverman, 1986), lebar jendela Scott, dan lebar jendela Sheater-Jones. Masing-masing metode ini dikenal sebagai lebar jendela yang optimal namun menghasilkan nilai lebar jendela yan berbeda-beda. Sehingga memilih manakah metode yang terbaik merupakan suatu kajian yang menarik untuk diteliti.

Dalam tulisan ini dikaji penerapan metode kernel untuk menduga fungsi kepekatan data waktu bertahan (*survival time*) pasien kanker paru-paru yang diukur dalam hari, yaitu waktu bertahan pasien mulai dari 100 hari sebelum diberi *treatment* sampai pasien tersebut meninggal. Data terdiri dari 62 pasien yang diambil dari dataset perangakat lunak SAS dan merupakan sebagian dari data penelitian *Veteran Administration* USA (Prentice, 1973). Pendugaan kepekatan kernel dilakukan dengan menggunakan semua jenis lebar jendela di atas terhadap data waktu bertahan pasien kanker paru-paru. Untuk memilih lebar jendela yang terbaik pada kasus data pasien kanker paru-paru ini, dilakukan simulasi dengan menggunakan data yang dibangkitkan dari beberapa sebaran yang menyerupai bentuk sebaran data waktu bertahan pasien kanker.

**II. Tinjauan Teoritis 2.1.Fungsi Kepekatan**  Fungsi kepekatan peluang atau fungsi kepekatan suatu peubah acak adalah fungsi *f* yang menerangkan suatu selang dengan syarat :

(a). 
$$
f(x) \ge 0
$$
 untuk setiap *x*.

(b). 
$$
\int_{-\infty}^{\infty} f(x) dx = 1
$$

Untuk peubah acak X kontinu, fungsi kepekatan *f* adalah peluang  $P(c \le X \le d)$ , berlaku :

$$
P(c \le X \le d) = \int_{c}^{d} f(x) dx
$$

#### **2.2. Penduga Naif dan Fungsi Bobot** *w*

Jika suatu peubah acak X mempunyai fungsi kepekatan f, maka

$$
f(x) = \frac{\lim_{h \to 0} \frac{1}{2h} P(x - h \prec X \prec x + h)}{h}
$$

Untuk sembarang h yang diberikan, kita dapat menduga  $P(x - h \prec X \prec x + h)$  oleh proporsi dari sampel yang terdapat pada selang (x – h, x + h). Dengan demikian penduga natural  $\hat{f}$ dari kepekatan diberikan dengan memilih h terkecil dan dinyatakan sebagai:

$$
\hat{f}(x) = \frac{1}{2hn} \left[ banyak X_{i\hat{i}}(x-h, x+h)\right]
$$

 $\hat{f}(x)$  ini disebut penduga naif.

Agar penduga lebih transparan, kita nyatakan dalam fungsi bobot w

$$
w(x) = \begin{cases} \frac{1}{2} & \text{jika } |x| \prec 1 \\ 0 & \text{selainnya} \end{cases}
$$

Maka penduga naif dapat ditulis sebagai :

$$
\hat{f}(x) = \frac{1}{n} \sum_{i=1}^{n} \frac{1}{h} w\left(\frac{x - X_i}{h}\right).
$$
 (Silverman, 1986)

#### **2.3. Penduga Kernel**

Penduga kernel merupakan suatu suatu metode yang dapat digunakan untuk menduga fungsi kepekatan. Misalkan terdapat peubah acak X yang akan diduga kepekatannya, maka penduga kernel didefinisikan dalam fungsi

$$
\hat{f}(x; h) = \frac{1}{nh} \sum_{i=1}^{n} K\left(\frac{x - X_i}{h}\right)
$$

Dengan *x* adalah suatu nilai tertentu, *X<sup>i</sup>* merupakan peubah acak yang independen dan berdistribusi identik, n adalah besar sampel, K(.) sebagai fungsi kernel yang memenuhi  $\int K(x)dx = 1$  dan *h* adalah bilangan positif yang biasa disebut lebar jendela. Menurut Silverman penduga kernel bergantung pada dua parameter yaitu fungsi kernel K dan lebar jendela *h*. Terdapat beberapa macam fungsi kernel K(.) yang dapat digunakan untuk menduga fungsi densias, namun menurut Silverman (1986) pemilihan fungsi kernel K(.) yang digunakan untuk pendugaan fungsi kepekatan tidak terlalu berpengaruh pada keakuratan hasil dugaan.

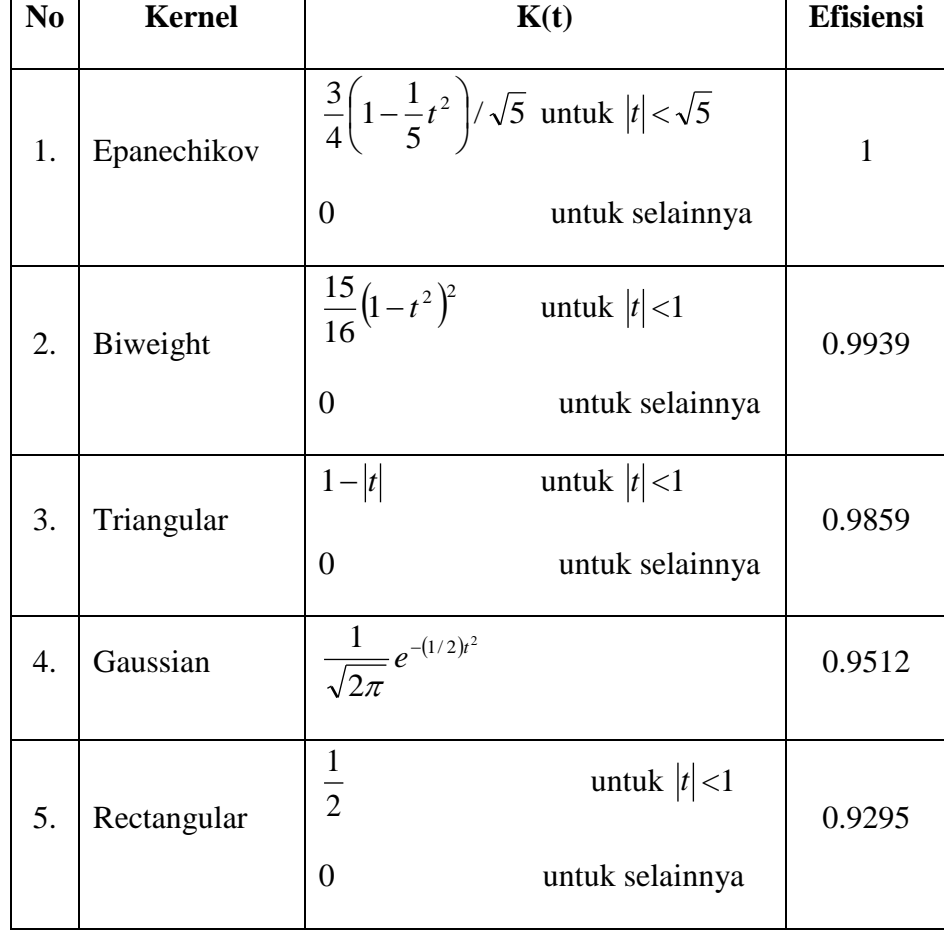

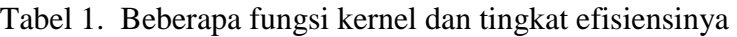

Sumber : Silverman (1986)

Selanjutnya, Silverman menerangkan bahwa bias pada pendugaan fungsi kepekatan menggunakan penduga kernel tidak bergantung secara langsung pada ukuran sampel, tetapi pada lebar jendela *h.*

Berikut ini disajikan ringkasan rumus-rumus lebar jendela yang digunakan dalam pendugaan fungsi kepekatan kernel pada software R.

#### *1.* **Lebar jendela Scott (Nrd)**

Lebar jendela yang mengoptimumkan IMSE (*Integrated Mean Square Error*) dberikan oleh Scott pada rumus berikut :

$$
h = 1.06 \sigma n^{-1/5}
$$

dengan  $\sigma$  = Simpangan baku populasi (diduga dengan simpangan baku contoh)

n = banyaknya data

Lebar jendela ini digunakan untuk data normal, simetrik dan unimodal.

(Rizzo,2008)

#### *2.* **Lebar jendela Silvermans** *rule of thumb* **(Nrd0)**

Jika data tidak simetrik dan unimodal, maka lebar jendela yang mengoptimalkan IMSE diberikan oleh Silverman seperti pada rumus berikut :

$$
h_{opt}
$$
 = 0.9 min{S, *IQR*/1.34} $n^{-1/5}$ 

dengan S = Simpangan baku contoh

IQR = *Inter Quartil Range* (jangkauan antar quartil = Q3 - Q1)

n = banyaknya data

(Rizzo,2008)

#### *3.* **Lebar jendela untuk** *long-tailed distribution*

Silverman memberikan lebar jendela untuk data melenceng dan *long-tailed* dengan rumus berikut:

$$
h = 0.79
$$
 (IQR)  $n^{-1/5}$ 

dengan IQR = *Inter Quartil Range* (simpangan antar quartil = Q3 - Q1)

n = banyaknya data

#### *4.* **Lebar jendela** *Unbiased Cross Validation(UCV***)**

Lebar jendela UCV (h<sub>UCV</sub>) adalah nilai h yang meminimumkan fungsi berikut:

$$
UCV(h) = \frac{1}{2nh\sqrt{\pi}} + \frac{1}{n^2h\sqrt{\pi}} \sum_{1 \le i < j \le n} \left[ exp\left(\frac{-(x_i - x_j)^2}{4h^2}\right) - \sqrt{8} exp\left(\frac{-(x_i - x_j)^2}{2h^2}\right) \right].
$$

Nilai hucy diperoleh secara iteratif.

(Vrahimis, 2010)

#### *5.* **Lebar jendela** *Biased Cross validation* **(BCV )**

Lebar jendela UCV (h<sub>BCV</sub>) adalah nilai h yang meminimumkan fungsi berikut:

$$
BCV(h) = \frac{R(K)}{nh} + \frac{\mu_2(K)^2}{2n^2h} \sum_{1 \le i < j \le n} \int K''(w) K''\left(w + \frac{(x_i - x_j)}{h}\right) dw.
$$

Nilai h<sub>BCV</sub> juga diperoleh secara iteratif.

(Vrahimis, 2010)

#### *6.* **Lebar jendela Sheater-Jones (SJ)**

Lebar jendela Sheater-Jones (1991) adalah nilai h yang merupakan penyelesaian dari persamaan berikut *:* 

$$
h = \left[\frac{R(K)}{\mu_2(K)^2 \hat{S}_{\text{D}}(a_2(h))}\right]^{1/5} n^{-1/5},
$$

Dengan  $a_2 = \hat{c}_1 h^{5/7}$ , c merupakan suatu konstanta yang sesuai.

(Vrahimis, 2010)

#### **BAB III. METODOLOGI PENELITIAN**

#### **BAB IV. JADWAL PELAKSANAAN**

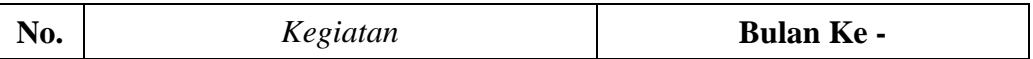

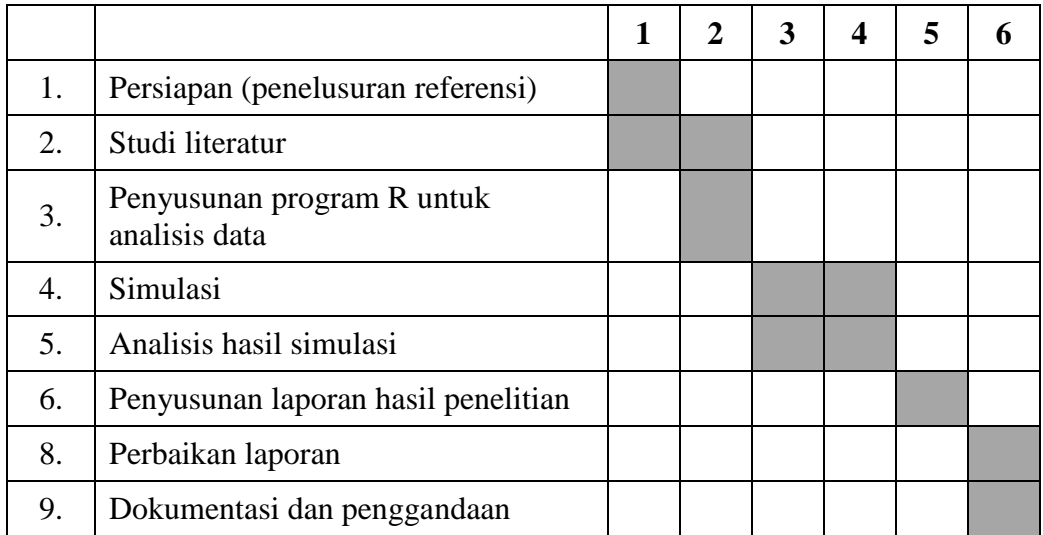

### **BAB V. PERSONALIA PENELITIAN**

1. Ketua Peneliti

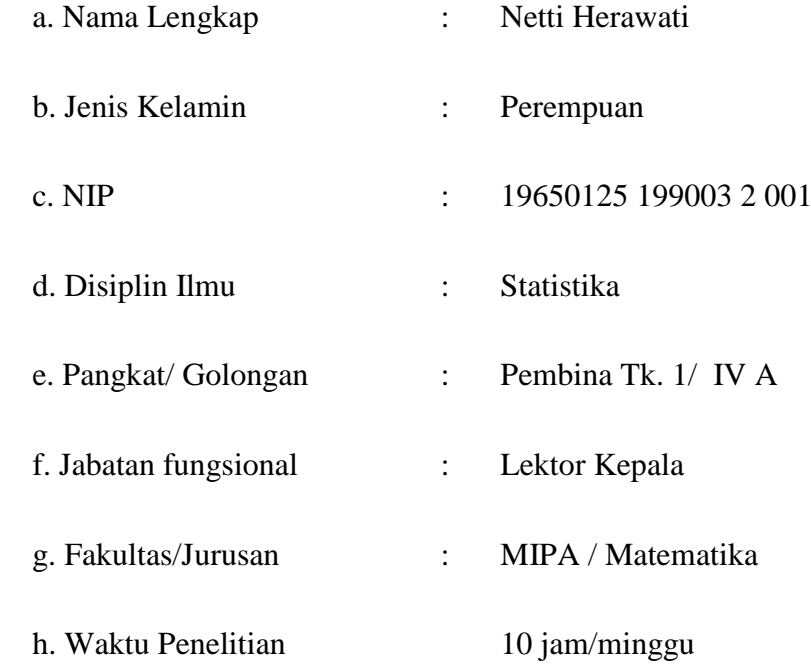

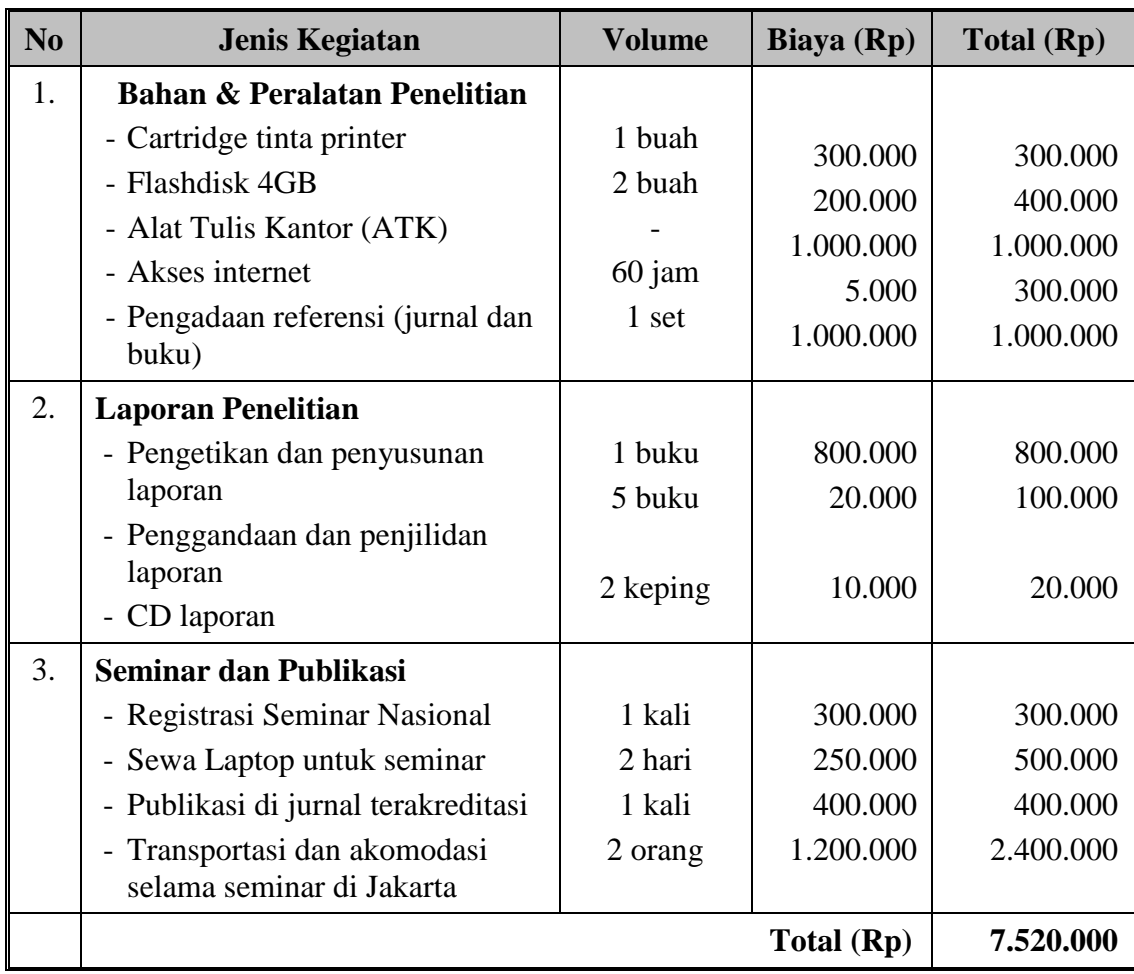

#### **BAB VI. RINCIAN USULAN BIAYA**

#### **Daftar Pustaka**

- 1. Cheng, M.Y. 1997. A Bandwith Selector For Local Linear Density Estimator. *The Annals of Statistics*,Vol.25, No. 3 hal :1001-1013.
- 2. Rizzo, M.L. 2008. *Statistical Computing with R*. Chapman & Hall/CRC. Boca Raton.
- 3. Sheather, S.J. & Jones, M.C. 1991. A Reliable Data-Based Bandwith Selection Method for Kernel Density Estimation. *Journal of the Royal Statistical Society*. Vol53, Issue3. hal : 683-690
- 4. Sheather, S.J. 2004. Density Estimation. *Statistical Science*.Vol 19 No. 4 hal 588-597.
- 5. Silverman, B.W. 1986. *Density Estimation for Statistics and Data Analysis.* Chapman and Hall, London
- 6. Vrahimis, A. 2010. *Smoothing Methodology With Applications To Nonparametric Statistics, A thesis submitted* to the University of Manchester, School of Mathematics.

**LAMPIRAN**

```
dataku <-scan(file="I:/pasien.CSV", what=list(waktu=0), sep=" ", skip=1, flush=T, 
fill=T)
```
waktu <-dataku\$waktu

```
par(mfrow = c(1, 1)) n <- length(waktu)
 # freq poly bin width using normal ref rule
h <- 2.15 * sqrt(var(waktu)) * n^(-1/5)
```

```
 # calculate the sequence of breaks and histogram
 br <- pretty(waktu, diff(range(waktu)) / h)
brplus \langle- c(min(br)-h, max(br+h))
histg \le- hist(waktu, breaks = br, freq = FALSE,
  main = "", xlim = brplus)
```

```
vx < - histg$mids #density est at vertices of polygon
 vy <- histg$density
delta \langle -\operatorname{diff}(vx)[1] \nvert H \rangle h after pretty is applied
k <- length(vx)
vx < -vx + delta # the bins on the ends
vx < -c(vx[1] - 1.5 * delta, vx[1] - delta, vx)vy < c(0, vy, 0)
```

```
 # add the polygon to the histogram
 polygon(vx, vy)
```
############

```
par(mfrow = c(1, 1))h1 <- 1.06 * sd(waktu) * n^(-1/5)h2 <- .9 * min(c(IQR(waktu)/1.34, sd(waktu))) * n^(-1/5)
for (h in c(h2)) {
```

```
x \le- seq(0, 1100, 5)fhat \langle- rep(0, length(x))
 # set up the plot window first
plot(x, fhat, type="n", xlab="", ylab="",
  main=paste("h=",h), xlim=c(0,1100), ylim=c(0, .005))
for (i in 1:n) {
   # plot a normal density at each sample pt
  z < - (x - waktu[i]) / hf \leq - dnorm(z)lines(x, f/(n * h))
   # sum the densities to get the estimates
  fhat \langle- fhat + f / (n * h)
 }
lines(x, fhat, lwd=2) # add density estimate to plot
```

```
par(mfrow = c(1, 2)) plot(density(waktu,kernel="gausian", bw=bw.nrd0(waktu)))
 plot(density(waktu,kernel="triangular", bw=bw.nrd0(waktu)))
 plot(density(waktu,kernel="biweight", bw=bw.nrd(waktu)))
 plot(density(waktu,kernel="epanechnikov", bw=bw.nrd0(waktu)))
```

```
par(mfrow = c(1, 2))
```
}

```
plot(density(waktu,kernel="gaussian", bw=bw.nrd0(waktu)))
    plot(density(waktu,kernel="gaussian", bw=bw.ucv(waktu)))
```

```
par(mfrow = c(1, 2))plot(density(waktu,kernel="gaussian", bw=bw.nrd(waktu)))
    plot(density(waktu,kernel="gaussian", bw=bw.bcv(waktu)))
```

```
par(mfrow = c(2, 3))hsilverman=0.79*IQR(waktu)*n^(-1/5)
```
plot(density(waktu,kernel="gaussian", bw=bw.nrd0(waktu))) plot(density(waktu,kernel="gaussian", bw=bw.nrd(waktu))) plot(density(waktu,kernel="gaussian", bw=bw.ucv(waktu))) plot(density(waktu,kernel="gaussian", bw=bw.bcv(waktu))) plot(density(waktu,kernel="gaussian", bw=bw.SJ(waktu))) plot(density(waktu,bw=hsilverman))

#### **2. Program R untuk simulasi**

 $n < -100$ exponensial $\leq$ - rexp $(n,1)$ y<-exponensial

 $h=0.79*IQR(y)*n^(-1/5)$ 

 $z <$ - seq $(-1, 10, .01)$ 

 $par(mfrow = c(2, 3))$ 

```
plot(density(y, bw=bw.nrd0(y)))lines(z, dexp(z, 1), lty = 2)
  plot(density(y, bw=bw.nrd(y)))lines(z, dexp(z, 1), lty = 2)
   plot(density(y, bw=bw.ucv(y)))lines(z, dexp(z, 1), lty = 2)
   plot(density(y, bw=bw.bcv(y)))lines(z, dexp(z, 1), lty = 2)
    plot(density(y, bw=bw.SJ(y)))
lines(z, dexp(z, 1), lty = 2)
    plot(density(y, bw=h))
lines(z, dexp(z, 1), lty = 2)
```

```
par(mfrow = c(1, 1))
```

```
require(graphics)
plot(density(y, bw=bw.ucv(y)))rug(y)lines(density(y, bw="nrd0"), col = 2)
lines(density(y, bw="nrd"), col = 3)
lines(density(y, bw="bcv"), col = 4)
lines(density(y, bw="SJ-ste"), col = 5)
lines(density(y, bw=h), col = 6)
lines(z, \text{dexp}(z,1), lty = 1, lwd=3, col=7)
legend(3, .5, )
```
 legend = c("ucv", "nrd0", "nrd", "bcv", "SJ", "Silverman", "Sebaranexponensial"),

 $col = 1:7$ ,  $lty = 1$ )

#### #####################################

 $n < -100$ exponensial $\le$ - rexp $(n,5)$ y<-exponensial

```
h=0.79*IQR(y)*n^(-1/5)
```
 $z <$ - seq $(-2, 1.2, .01)$ 

```
par(mfrow = c(2, 3))plot(density(y, bw=bw.nrd0(y)))
lines(z, dexp(z, 5), lty = 2)
  plot(density(y, bw=bw.nrd(y)))lines(z, dexp(z, 5), lty = 2)
   plot(density(y, bw=bw.ucv(y)))lines(z, dexp(z, 5), lty = 2)
    plot(density(y,bw=bw.bcv(y)))
```

```
lines(z, dexp(z, 5), lty = 2)
     plot(density(y, bw=bw.SJ(y)))
lines(z, dexp(z, 5), lty = 2)
     plot(density(y, bw=h))
lines(z, dexp(z, 5), lty = 2)
```

```
par(mfrow = c(1, 1))
```
require(graphics)  $plot(density(y, bw=bw.ucv(y)))$  $rug(y)$ lines(density(y, bw="nrd0"),  $col = 2$ ) lines(density(y, bw="nrd"),  $col = 3$ ) lines(density(y, bw="bcv"),  $col = 4$ ) lines(density(y, bw="SJ-ste"),  $col = 5$ ) lines(density(y, bw=h),  $col = 6$ ) lines(z, dexp(z, 5), lty = 1, lwd=3, col=7) legend(.5, 5,

 legend = c("ucv", "nrd0", "nrd", "bcv", "SJ", "Silverman", "Sebaranexponensial"),

 $col = 1:7$ ,  $lty = 1$ )

####################################

 $n < -100$ gamma $\langle$ -rgamma $(n,1,6)$ y<-gamma

```
h=0.79*IQR(y)*n^(-1/5)
```
 $z <$ - seq $(-2, 1, .01)$ 

 $par(mfrow = c(2, 3))$  $plot(density(y, bw=bw.nrd0(y)))$  lines(z, dgamma(z, 1,6), lty = 2)  $plot(density(y, bw=bw.nrd(y)))$ lines(z, dgamma(z, 1,6), lty = 2)  $plot(density(y, bw=bw.ucv(y)))$ lines(z, dgamma(z, 1,6), lty = 2) plot(density(y,bw=bw.bcv(y))) lines(z, dgamma(z, 1,6), lty = 2) plot(density(y, bw=bw.SJ(y))) lines(z, dgamma(z, 1,6), lty = 2) plot(density(y, bw=h)) lines(z, dgamma(z, 1,6),  $lty = 2$ )

 $par(mfrow = c(1, 1))$ 

require(graphics)

 $plot(density(y, bw=bw.ucv(y)))$ 

 $rug(y)$ 

lines(density(y, bw="nrd0"),  $col = 2$ )

lines(density(y, bw="nrd"),  $col = 3$ )

lines(density(y, bw="bcv"),  $col = 4$ )

lines(density(y, bw="SJ-ste"),  $col = 5$ )

lines(density(y, bw=h),  $col = 6$ )

lines(z, dgamma(z, 1, 6), lty = 1, lwd=3, col=7)

 $legend(0.4, 4, ...)$ 

 legend = c("ucv", "nrd0", "nrd", "bcv", "SJ", "Silverman", "Sebaran-Gamma"),  $col = 1:7$ ,  $lty = 1$ ) ####################

 $n < -100$ gamma $\langle$ -rgamma $(n,1,9)$ y<-gamma

 $h=0.79*IQR(y)*n^(-1/5)$ 

 $z <$ - seq $(-1, 7, 01)$ 

 $par(mfrow = c(2, 3))$  $plot(density(y, bw=bw.nrd0(y)))$ lines(z, dgamma(z, 1,9), lty = 2)  $plot(density(y, bw=bw.nrd(y)))$ lines(z, dgamma(z, 1,9), lty = 2)  $plot(density(y, bw=bw.ucv(y)))$ lines(z, dgamma(z, 1,9), lty = 2)  $plot(density(y, bw=bw.bcv(y)))$ lines(z, dgamma(z, 1,9), lty = 2) plot(density(y, bw=bw.SJ(y))) lines(z, dgamma(z, 1,9), lty = 2) plot(density(y, bw=h)) lines(z, dgamma(z, 1,9), lty = 2)

 $par(mfrow = c(1, 1))$ 

require(graphics)  $plot(density(y, bw=bw.ucv(y)))$  $rug(y)$ lines(density(y, bw="nrd0"),  $col = 2$ ) lines(density(y, bw="nrd"),  $col = 3$ ) lines(density(y, bw="bcv"),  $col = 4$ ) lines(density(y, bw="SJ-ste"),  $col = 5$ ) lines(density(y, bw=h),  $col = 6$ ) lines(z, dgamma(z, 1,9), lty = 1, lwd=3, col=7) legend(.3, 6, legend = c("ucv", "nrd0", "nrd", "bcv", "SJ", "Silverman", "Sebaran-Gamma"),

 $col = 1:7$ ,  $lty = 1$ )

####################

 $n < -100$ weibull  $\le$ - rweibull $(n,1,5)$ y<-weibull

 $z <$ - seq $(-5, 35, .01)$ 

 $h=0.79*IQR(y)*n^(-1/5)$  $par(mfrow = c(2, 3))$ plot(density(y, bw=bw.nrd $0(y)$ )) lines(z, dweibull(z, 1,5), lty = 2) plot(density(y,bw=bw.nrd(y))) lines(z, dweibull(z, 1,5), lty = 2) plot(density(y,bw=bw.ucv(y))) lines(z, dweibull(z, 1,5), lty = 2) plot(density(y, bw=bw.bcv(y))) lines(z, dweibull(z, 1,5), lty = 2) plot(density(y, bw=bw.SJ(y))) lines(z, dweibull(z, 1,5), lty = 2) plot(density(y, bw=h)) lines(z, dweibull(z, 1,5), lty = 2)

 $par(mfrow = c(1, 1))$ 

require(graphics)  $plot(density(y, bw=bw.ucv(y)))$  $rug(y)$ lines(density(y, bw="nrd0"),  $col = 2$ ) lines(density(y, bw="nrd"),  $col = 3$ ) lines(density(y, bw="bcv"),  $col = 4$ ) lines(density(y, bw="SJ-ste"),  $col = 5$ ) lines(density(y, bw=h),  $col = 6$ ) lines(z, dweibull(z,1,5), lty = 1, lwd=3, col=7) legend(13, .15,

 legend = c("ucv", "nrd0", "nrd", "bcv", "SJ", "Silverman", "Sebaran-Weibull"),  $col = 1:7$ ,  $lty = 1$ )

#### ################################

 $n < -100$ weibull  $\langle$ - rweibull $(n,1,10)$ y<-weibull

 $z <$ - seq $(-1, 100, .01)$ 

```
h=0.79*IQR(y)*n^(-1/5)par(mfrow = c(2, 3))plot(density(y, bw=bw.nrd0(y)))lines(z, dweibull(z, 1,10), lty = 2)
   plot(density(y,bw=bw.nrd(y)))
lines(z, dweibull(z, 1,10), lty = 2)
    plot(density(y, bw=bw ucv(y)))lines(z, dweibull(z, 1,10), lty = 2)
     plot(density(y, bw=bw.bcv(y)))
lines(z, dweibull(z, 1,10), lty = 2)
     plot(density(y, bw=bw.SJ(y)))
lines(z, dweibull(z, 1,10), lty = 2)
     plot(density(y, bw=h))
lines(z, dweibull(z, 1,10), lty = 2)
```
 $par(mfrow = c(1, 1))$ 

require(graphics)

 $plot(density(y, bw=bw.ucv(y)))$  $rug(y)$ lines(density(y, bw="nrd0"),  $col = 2$ ) lines(density(y, bw="nrd"),  $col = 3$ ) lines(density(y, bw="bcv"),  $col = 4$ ) lines(density(y, bw="SJ-ste"),  $col = 5$ ) lines(density(y, bw=h),  $col = 6$ ) lines(z, dweibull(z,1,10), lty = 1, lwd=3, col=7) legend(30, .05, legend = c("ucv", "nrd0", "nrd", "bcv", "SJ", "Silverman", "Sebaran-Weibull"),  $col = 1:7$ ,  $lty = 1$ )

#### **3. Perbandingan kurva** kepekatan **setiap lebar jendela dengan sebaran sebenarnya**

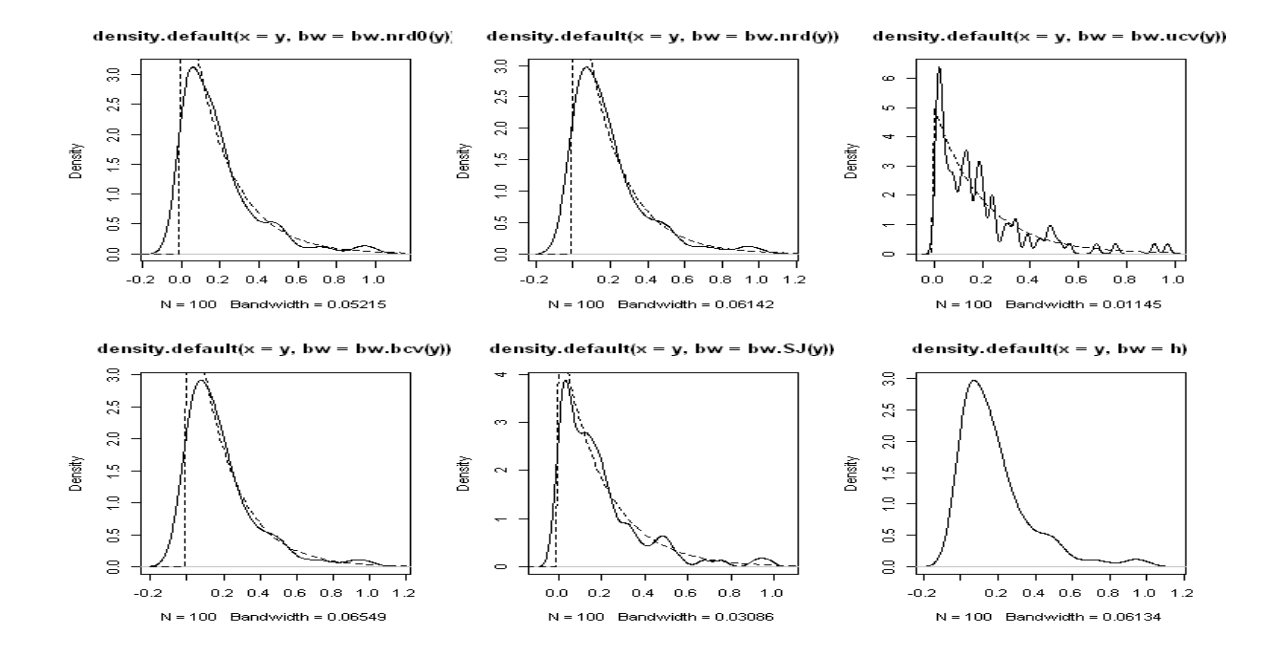

#### a. Sebaran Exponensial (5)

#### b. Sebaran Gamma (1,6)

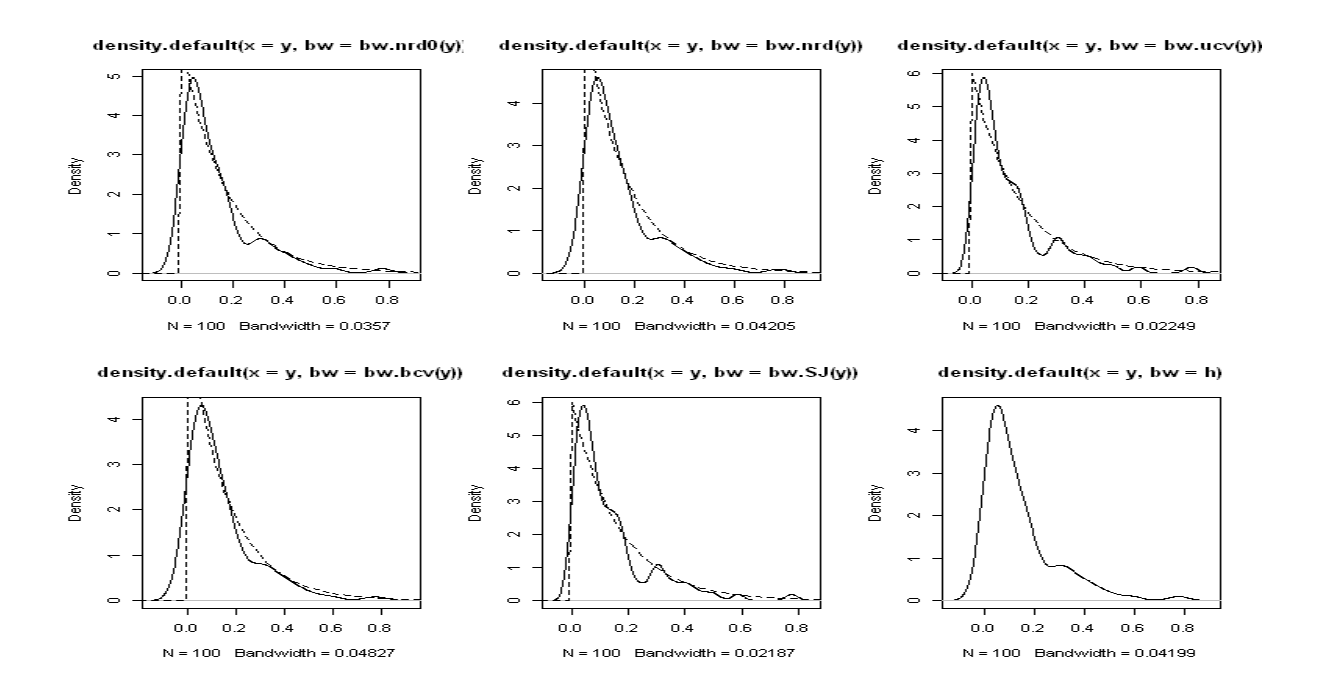

c. Sebaran Gamma (1,9)

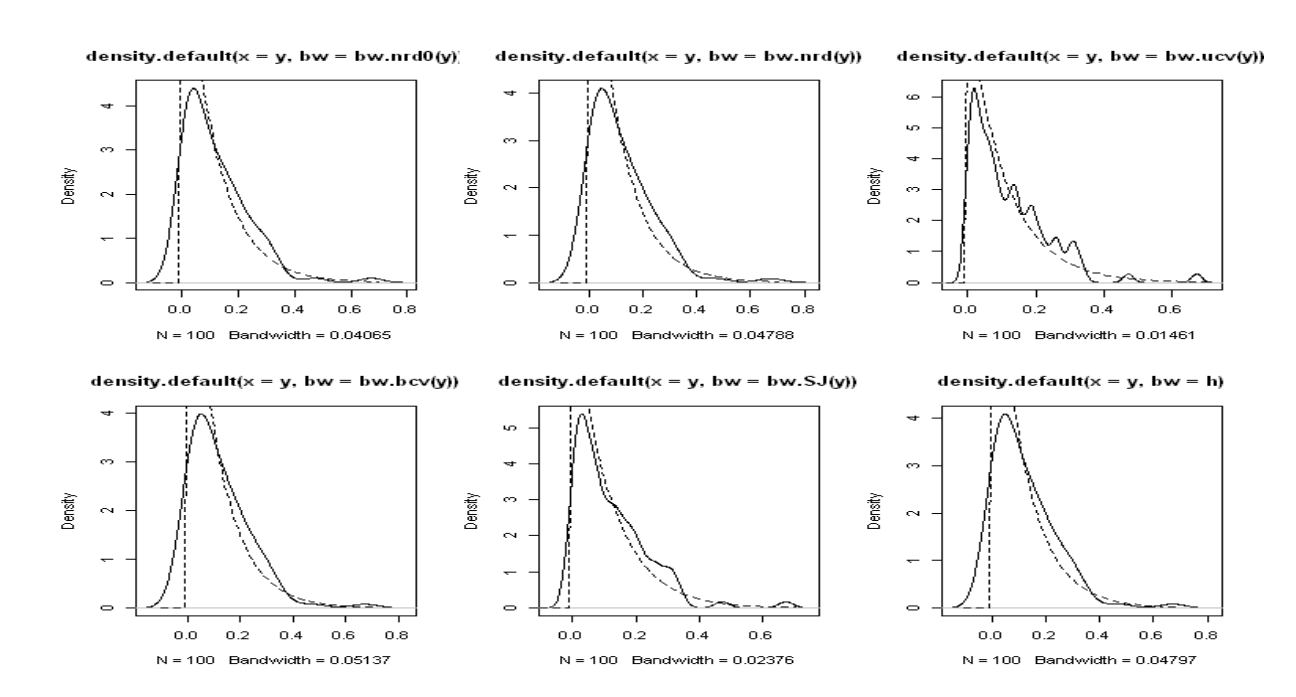

#### d. Sebaran Weibull(1,5)

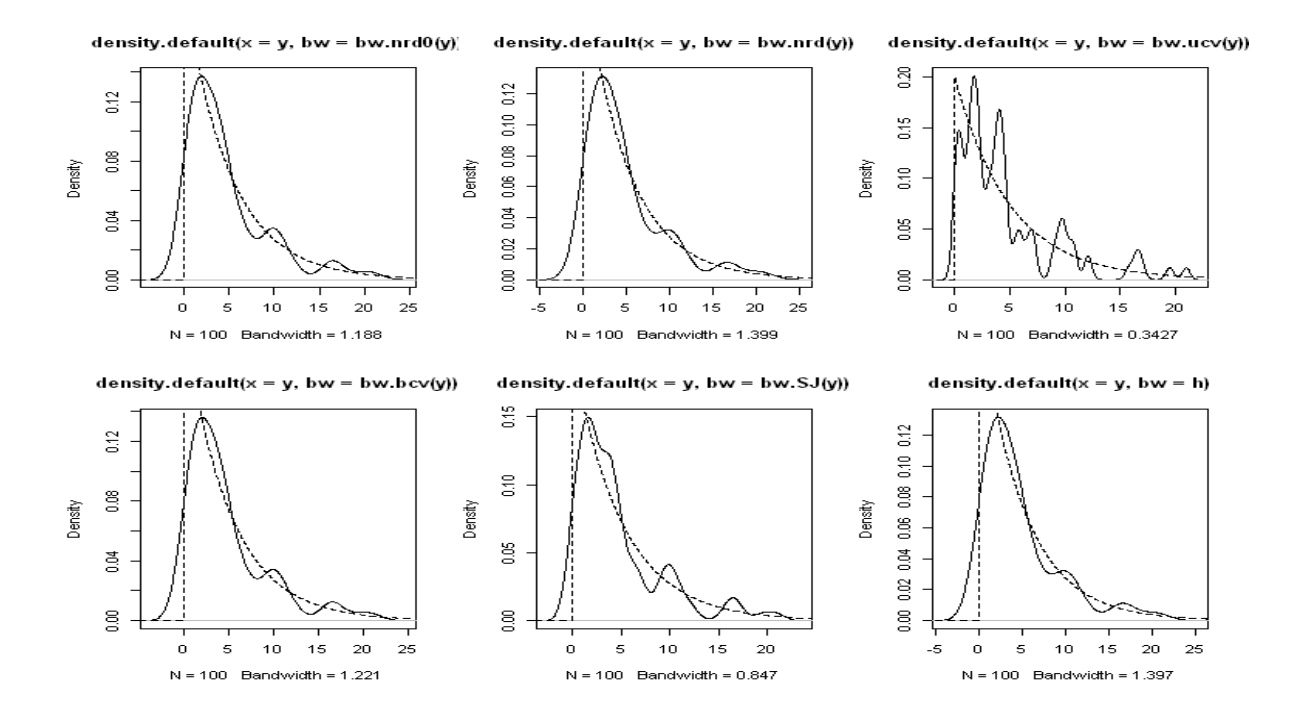

e. Sebaran Weibull (1,10)

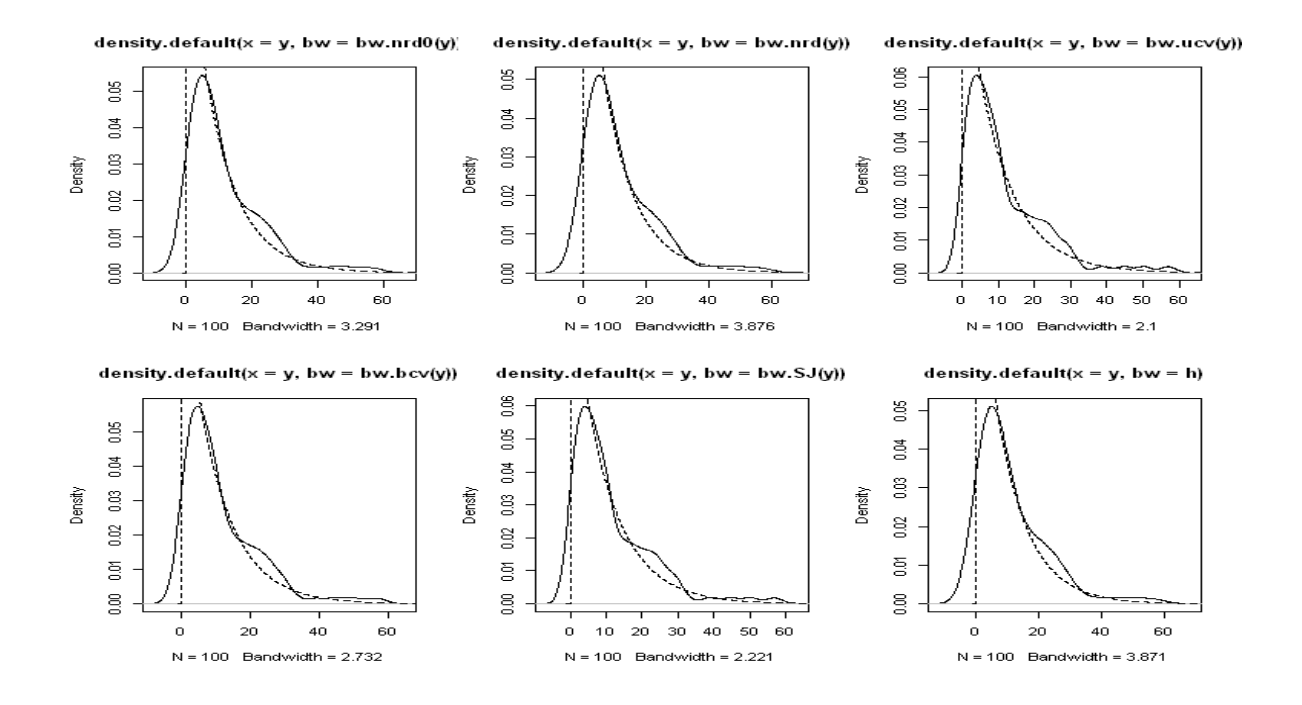